# **Backgammon Classic: Moves Calculation Logic**

[webtool.one](https://webtool.one/)

# **Source files**

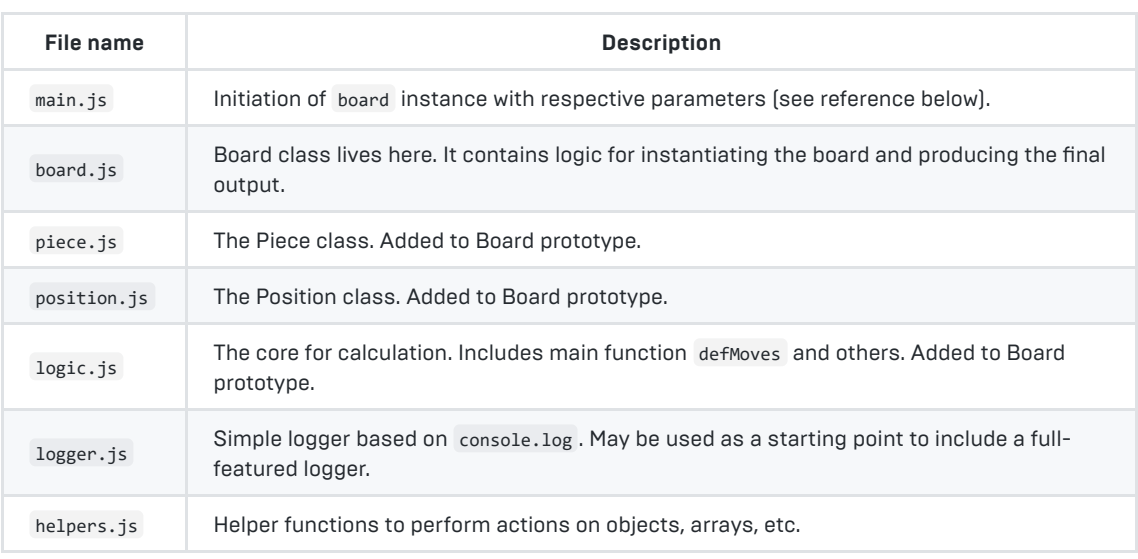

#### **Other files**

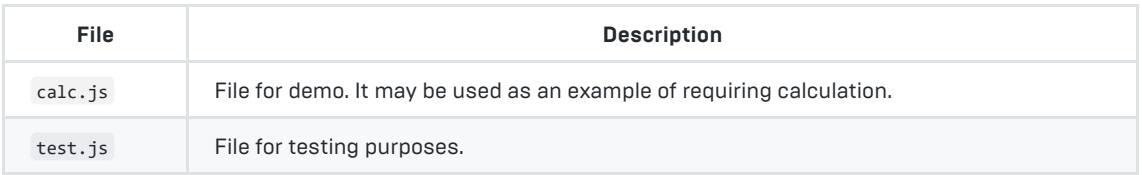

# **Usage**

In general, you need only to require main.js which provides a function for calculation. Then provide gid, state, and params to get a result. Please see for example calc.js (used for demo).

## **Basic example**

```
/* Create function to get output */
const Board = require('./board')
const boardState = async (gid, state, params) => {
    const board = new Board(gid, state, params)
   await board.defMoves()
     return board.output
})
/* OR simply require main.js */
const boardState = require('<path to main.js>')
/* Get actual state and send it to client */
const result = boardState(gid, state, params)
// ... do something with `result` ...
```
## **Position numbers**

Note that position numbers here are used for calculation purposes only: the start is #1 and the end is #24. Blacks' drop-zone is #0 and whites' drop-zone is #25. If desired, these position numbers may be changed/converted after obtaining board output. If so, input to calculation should be re-converted too (pieces only).

# **Classes (prototypes)**

#### **Board**

This is a core for calculation. The instance of the Board class is instantiated per request. It allows providing a state for each calculation making whole calculation process versatile. Also, due to the Board being stateless, it does calculations according to the provided state and parameters. For example, a state can be retrieved from a database in case of accidental disconnection.

In the normal way, the state should be seen as a snapshot of the board on client side and client-server communication can be as follows:

- 1. Client receives initial board state, i. e. all pieces are on respective heads. To obtain such initial state instantiate Board with no dice points;
- 2. A user does some moves: the modified state is sent for calculation;
- 3. The new Board instance is instantiated on the server with the actual state and calculations are performed;
- 4. A client receives an updated state with data on pieces and moves.

If no dice points are provided, heads will be set, i. e. all white pieces will be on position #1, and all black pieces will be on position #13 (for white color player view).

To get calculation results, use Board.output getter, which has the following properties:

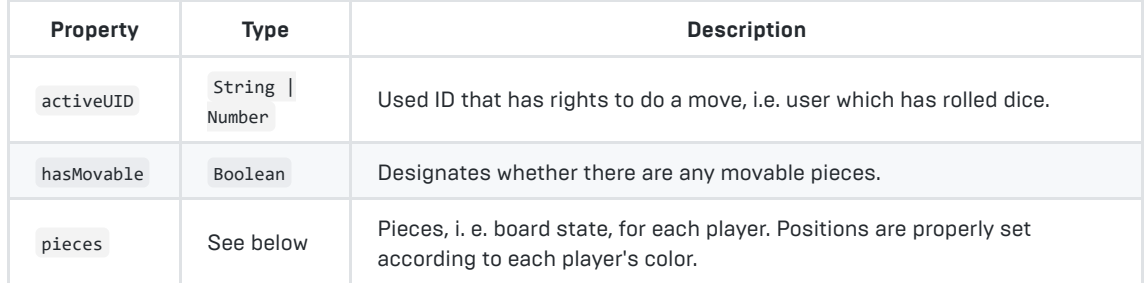

Board output respects the view of each player and is suitable for immediate display. It means, for instance, that a white color player will see the 'home' of a black player as positions starting at #7 and a black color player will see his own 'home' starting at position #19.

#### Board.output.pieces

The structure of pieces exposed to output is as follows:

```
{
     '<user id #1>': { /* This is sutable for user #1 UI display. */
       self: Object{ '<piece ID>': Piece },
        opp: Object{ '<piece ID>': Piece } /* user #1 opponent's pieces */
     },
     '<user id #2>': { /* This is sutable for user #2 UI display. */
       self: Object{ '<piece ID>': Piece },
        opp: Object{ '<piece ID>': Piece } /* user #2 opponent's pieces */
     }
}
```
In Board.output.pieces object there are two representations of board layout, i.e. for each player. Each player piece layout respects the corresponding view: for a white color player the 'head' is on the top-right board section and the 'home' is on the bottom-right board section. At the same time, the black color player will see, for example, the white color player's 'home' at the top-left board section. So board layout is reversed for each player's view.

#### **Piece**

Class to work with pieces. The Piece instance is exposed in board output, so can be used for UI purposes. It has the following properties exposed to Board.output:

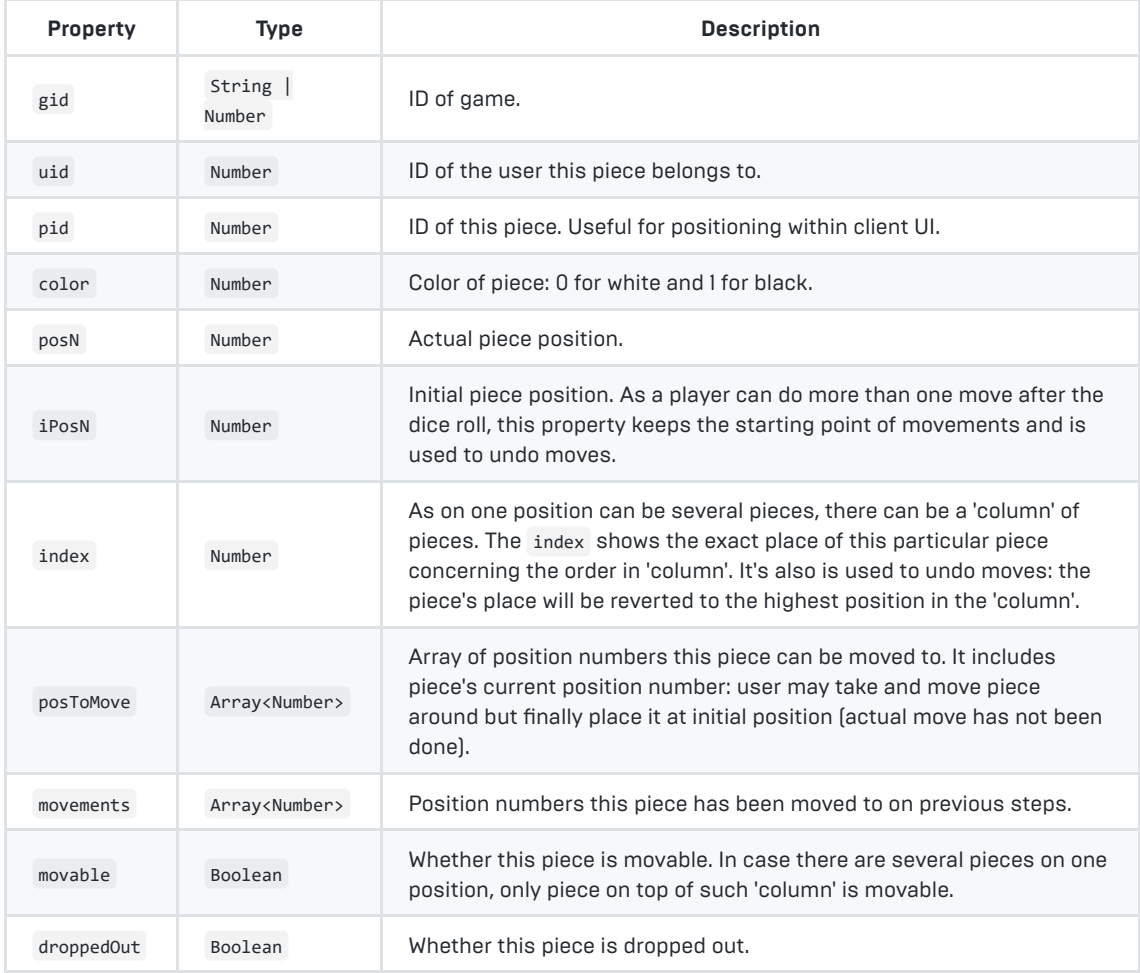

## **Position**

Class for representing a particular board position. Used for internal purposes only. For more information see source: position.js .

# **Parameters for calculation**

These parameters are passed to the main function (which initializes Board and returns output, i. e. main.js ) to produce a result. For usage examples please see calc.js and test.js . A general description is provided below.

```
gid
Type: String | Number
```
ID of in-progress game. Can be used to identify the current game and/or retrieve data from database to restore the game state.

#### state Type: Object

Includes all information about actual game state which will be used for calculation.

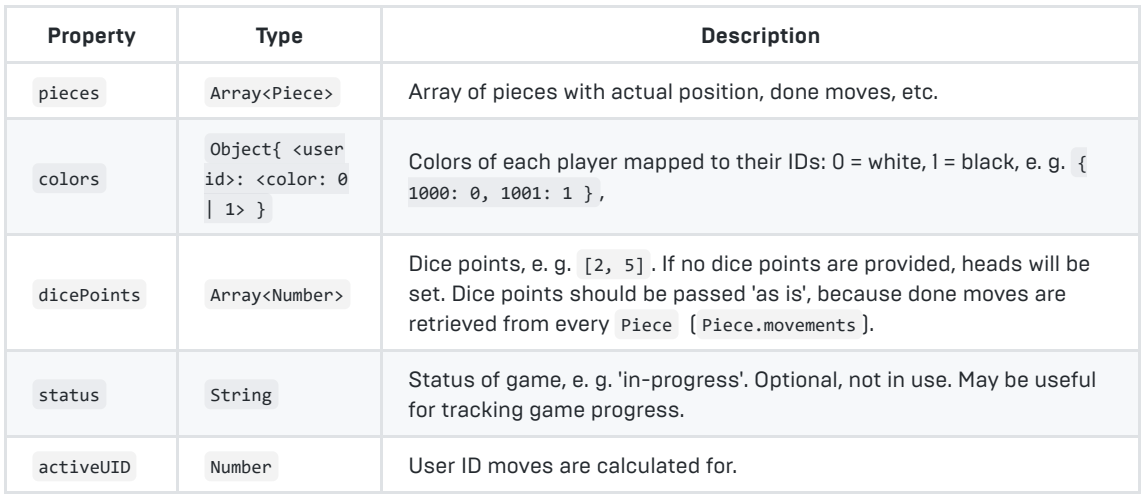

params Type: Object

All parameters are optional and defaults to false .

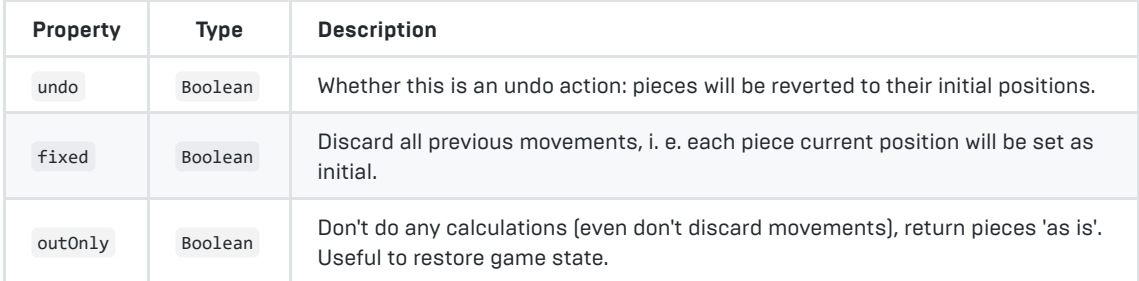

Please see the source files for additional information.

#### [Web version](https://webtool.one/en/backgammon-logic/docs)

[Demo](https://webtool.one/en/backgammon-logic)